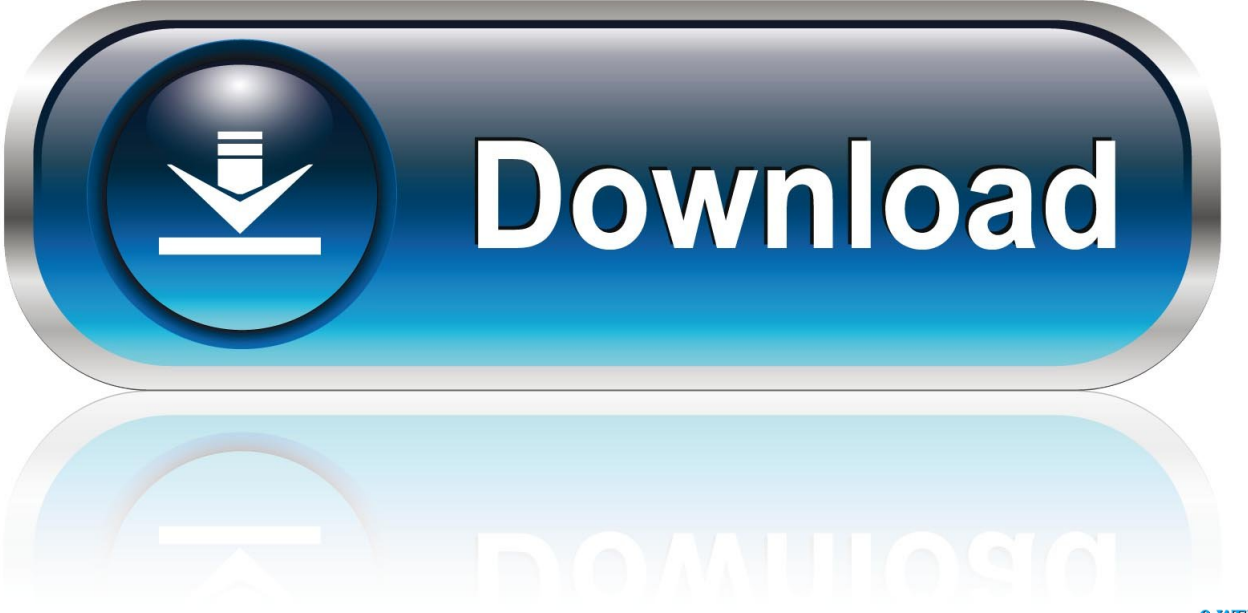

0-WEB.ru

[Bootstrap buttons are components which are triggering a desirable user ... btn-primary" type="submit">Button Button Submit](https://tlniurl.com/1rpiko)